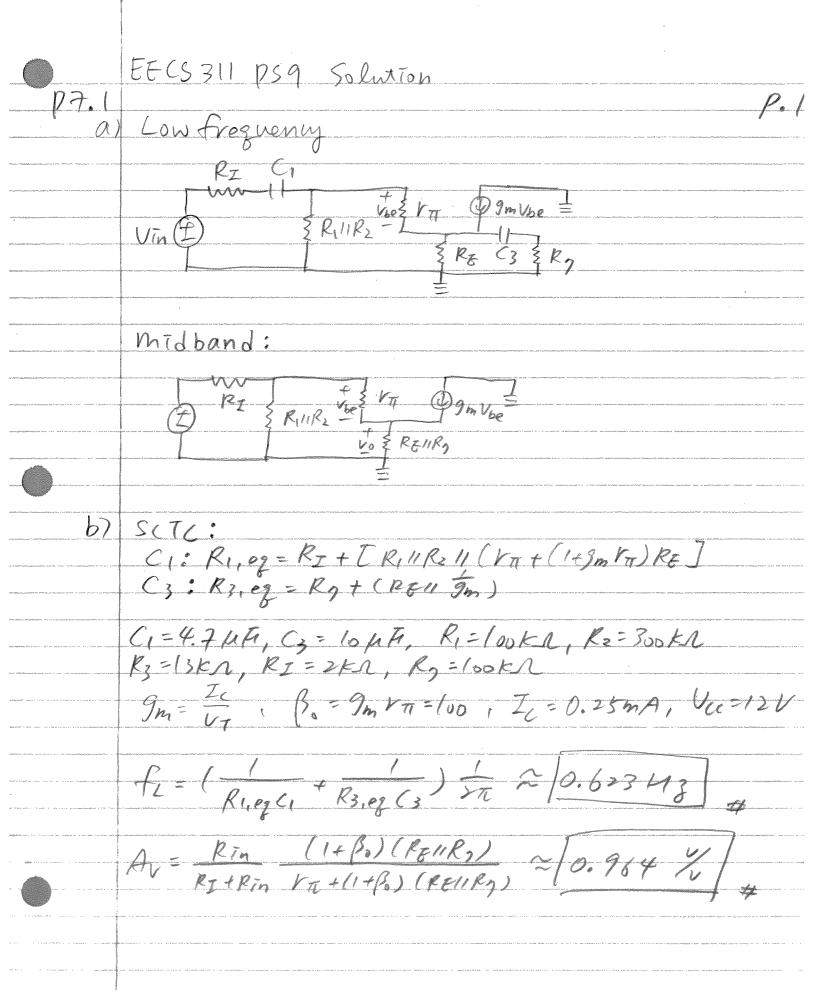

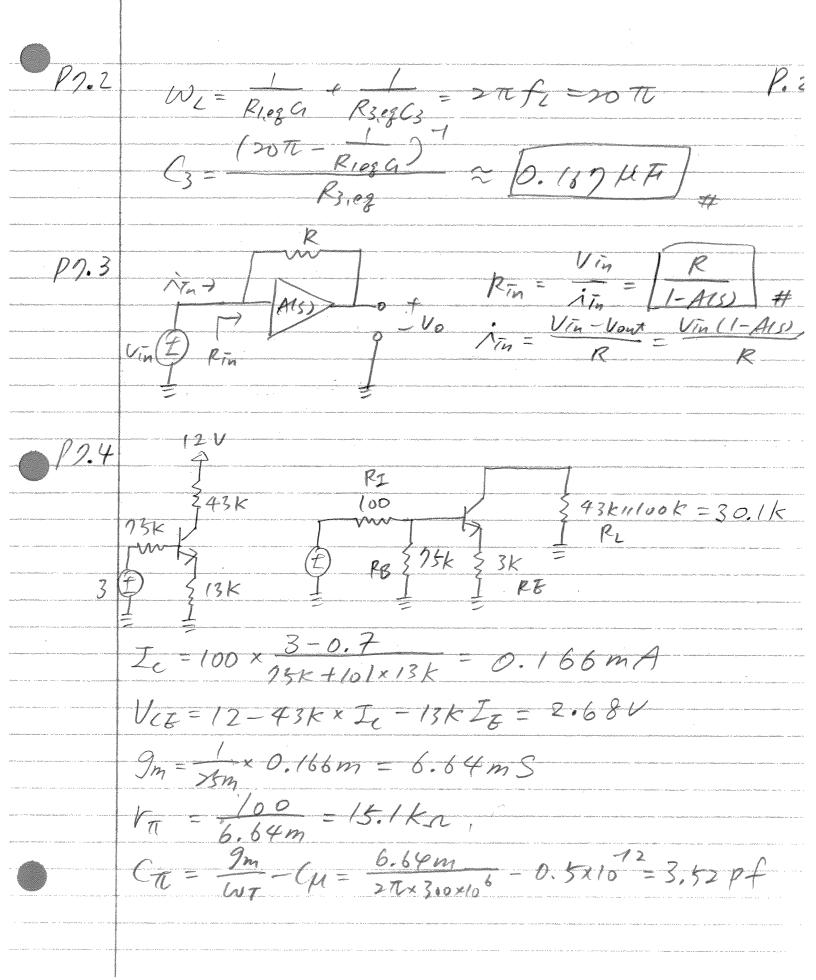

```
P.3
  From Table 16,2
  VT10 = VT1 (1[ VX+(RI11PB)], RB=R111R2
       = 15.1K 11 (300+(1001/15F)) = 390 n
CTB = \frac{CT}{1+9mRE} + C\mu \left(1 + \frac{9mRL}{1+9mRE}\right) + \left(Cu + CL\right) + \frac{RL}{1+9mRE}
= \frac{3.55p}{1+6.64m \times 3k} + 0.5p \left(1 + \frac{6.64m \times 30.1k}{1+6.64m \times 3k}\right) + \left(\frac{30.1kn}{390}\right)^{\frac{3}{2}}
fy = = 1 (390)(40p) = 9.27 MH3
 RIS=[00+75K1/[300+15.1K+(0/x3k]=60.8KM
Px = lok11 (3k+ 15.1k+99.9) = 2.4ka
R35 = 43K+100K = 143KN
Fi = > TI [60.8K)(1µFi) (2.4K)(2,2µ) (143K)(0.1µ)
    = 43.9 Hz
A_{mid} = -\frac{60.2k}{60.8k} \times \frac{(b.64m)(30.1k)}{1+(6.64m)(3k)} = -\frac{69.5}{4}
GBW = 9.54× (9.2)4-43.9) = [88M43]
```

1.4 17.5 (a) ac ground KCL: int 9m Vbe = Vin - Ube Vin Vbe = intra

Nin(1+9m Vit + Vit ) = Vin

Nin(1+9m Vit + RELIVO) = PELIVO Rin = VTn = /TT + (1+9m/T) (RE11/0) - Nout = 9m Vbe Vo LUbe = Nin VT = VT + (1+ Po) (RZIIVO) Pin Front = Vin (Rin to + Rinto)

And Foro-(I+Bo)(REIIVO)

Soro-(I+Bo)(REIIVO) Yo ( Yπ (1+β0) (RE11Y0)) # The Avt it - Une - 9mVbet Vo 1 Vbe=-it(Vn11PE)

it=-gm(Vn11RE) it+ Vt-it(Vn11PE) Rout = Vt = roll+gm(VT/1/FE)]+(VT/1/FE)

1.5 Rin= 1/2 + (1+9m + 1) (PE1110) ≈ VT + (1+9m VT) RE (10) PZ) ~ VTL + 9m VTL RE (Bo= 9m VTL >>1, ~ [ Val (+ 9m PE)] + 9M = 10(M+(1+B0)(PZ/11/0)) ~ Boro-Borz (10>>RE, Bo>>1) = Bo(ro-RE) & Bo Vo ro(rn+BoPE) & ro(Vn+BoPE) (ro>>>RE) ~ 9m VTC ~ 9m VA + 9m VARE ~ [+9m RE] # Conditions used: 1,1) Rt & Bo = 9m + TO >> 1 Rout = 1. [1+9m(VA/1RE)]+(Va/1RE) 2 Vo [1+9mPE]+RE (MISSRE) = (ro(1+9mRE)) + (to>>RE)

P.b IA Vont - Rin (-6m Rout) 9mRc VII (I+ ImPE) RB+ 171 (1+90RE) b)  $C_{A} = C_{\pi} + C_{\mu}(1 - A_{\nu})$   $C_{B} = C_{\mu}(1 - A_{\nu}^{-1})$   $A_{\nu} \text{ from part } \alpha)$ RA.og=RBIITA RB.eg=Rc Fu = 5TT ( PA, egCA + RB, egCB Ay 2-1389 / ( see attached)

P.7 PB 117 SCM Vont

Varistal - Ogn Vie ERC Kell it = 9m Vbe + bont KCL Vin-Ube : Vbe Vin gmVbet Vout, Vbe & Vbe

RE Valita RB

- Vbe (9m+ Valita RB) + RB Ohm's Law Ube - SCH = Vout

Vbe = Vout + 3m Vbe + Vout

SCH be + SRCCH Ube = Vont (SRCCH+1) SCM SRCCH SCH-9m = Vont RCCSCH-9m) 3 Plug @ into O Vin RB = Vow [ Re(sch-3m) (3m tralisen, RB) + Re Vout = { RB [ 7 3-1 F) Plots attached

```
% #1
R1 = 100e3;
R2 = 300e3;
Ri = 2e3;
Re = 13e3;
R7 = 100e3;
Bf = 100; % current gain, A/A
Af = Bf/(Bf+1);
Vt = 0.026; % thermal voltage @ room temp.
Ic = 0.25e-3;
gm = Ic/Vt;
rpi = Bf/gm;
% Midband gain
Rin = (1/R1 + 1/R2 + 1/(rpi+(1+Bf)*Re))^-1;
RL = (1/Re + 1/R7)^{-1};
Gain = (Rin/(Ri+Rin))*((1+Bf)*RL/(rpi+(1+Bf)*RL))
% SCTC - fL
C1 = 4.7e-6;
C3 = 10e-6;
Re_eq1 = Ri + Rin;
Re_eq3 = R7 + ((1/Re + gm)^-1);
FL = (1/(Re_eq1*C1) + 1/(Re_eq3*C3))/(2*pi) %Hz
% #2
C3 = ((20*pi - (1/(Re_eq1*C1)))^-1)/Re_eq3
clc;
% #4
Vcc = 12;
R1 = 10e3;
R2 = 30e3;
Ri = 250;
rx = 350;
Re1 = 200;
Re2 = 1100;
Rc = 4.3e3;
R3 = 47e3;
Vbeon = 0.7;
```

```
Bf = 100; % current gain, A/A
Af = Bf/(Bf+1);
Vt = 0.026; % thermal voltage @ room temp.
% DC bias
Vb = R1*Vcc/(R1+R2)
Ve = Vb-Vbeon
Ie = Ve/(Re1+Re2);
Ic = Af*Ie
Vc = Vcc - (Ic*Rc) % check for FAR mode
gm = Ic/Vt;
rpi = Bf/gm;
% Midband gain
Rin = (1/R1 + 1/R2 + 1/(rpi+rx+(1+Bf)*Re1))^-1;
Rout = (1/Rc + 1/R3)^{-1};
Gain = -(gm/(1+gm*Re1))*(Rout) * (Rin/(Ri+Rin))
% SCTC - fL
C1 = 5e-6;
C2 = 1e-6;
C3 = 4.7e-6;
Re_eq1 = Ri + Rin;
Re_eq2 = R3+Rc;
Re_eq3 = Re1 + (1/gm);
FL = (1/(Re_eq1*C1) + 1/(Re_eq2*C2) + 1/(Re_eq3*C3))/(2*pi) %Hz
% OCTC - fH
Cu = 1e-12;
ft = 200e6;
Cpi = (gm/ft) - Cu
GS=1/Ri+1/R1+1/R2;
Rs=1/GS;
Rpi_eq = 1/(1/rpi+(1+gm*Re1)/(Rs+Re1))
Rin = 1/(1/Ri + 1/R1 + 1/R2 + 1/(rpi+rx+(1+Bf)*Re1));
Rout = 1/(1/Rc + 1/R3);
GM = gm/(1+gm*Re1);
Ru_eq = Rin + Rout*(1+GM*Rin);
FH = 1/(2*pi*(Rpi_eq*Cpi + Ru_eq*Cu))
```

```
Bf = 100; % current gain, A/A
Af = Bf/(Bf+1);
Vt = 0.026; % thermal voltage @ room temp.
% DC bias
Vb = R1*Vcc/(R1+R2)
Ve = Vb-Vbeon
Ie = Ve/(Re1+Re2);
Ic = Af*Ie
Vc = Vcc - (Ic*Rc) % check for FAR mode
gm = Ic/Vt;
rpi = Bf/gm;
% Midband gain
Rin = (1/R1 + 1/R2 + 1/(rpi+rx+(1+Bf)*Re1))^-1;
Rout = (1/Rc + 1/R3)^{-1};
Gain = -(gm/(1+gm*Re1))*(Rout) * (Rin/(Ri+Rin))
% SCTC - fL
C1 = 5e-6;
C2 = 1e-6;
C3 = 4.7e-6;
Re_eq1 = Ri + Rin;
Re_eq2 = R3+Rc;
Re_eq3 = Re1 + (1/gm);
FL = (1/(Re_eq1*C1) + 1/(Re_eq2*C2) + 1/(Re_eq3*C3))/(2*pi) %Hz
% OCTC - fH
Cu = 1e-12;
ft = 200e6;
Cpi = (gm/ft) - Cu
GS=1/Ri+1/R1+1/R2;
Rs=1/GS;
Rpi_eq = 1/(1/rpi+(1+gm*Re1)/(Rs+Re1))
Rin = 1/(1/Ri + 1/R1 + 1/R2 + 1/(rpi+rx+(1+Bf)*Re1));
Rout = 1/(1/Rc + 1/R3);
GM = gm/(1+gm*Re1);
Ru_eq = Rin + Rout*(1+GM*Rin);
FH = 1/(2*pi*(Rpi_eq*Cpi + Ru_eq*Cu))
```

४ #6

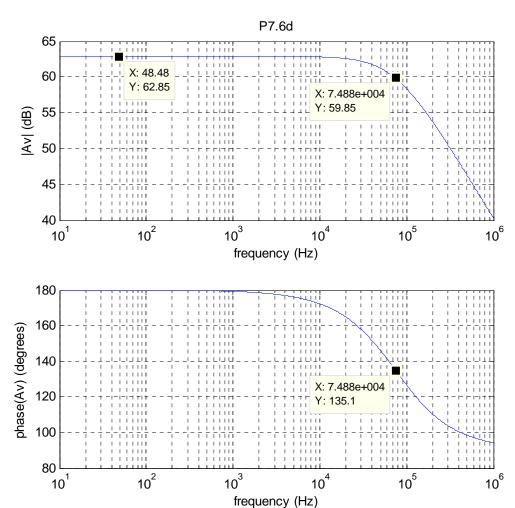

```
Rb = 1e3;
Rc = 50e3;
Bf = 100;
Cu = 2e-12;
Cje = 0; %no depletion cap, just consider diffusion cap for B-E junction
Ic = 1e-3;
Tf = 500e-12;
Vt = 0.026;
gm = Ic/Vt;
rpi = Bf/gm;
Cpi = gm*Tf;
Av = -gm*Rc*(rpi/(Rb+rpi))
CA = Cpi + Cu*(1-Av);
CB = Cu*(1-(1/Av));
RAeq = (1/Rb + 1/rpi)^-1;
RBeq = Rc;
fH = (1/(RAeq*CA + RBeq*CB))/(2*pi)
f = logspace(1,6,10000);
```

```
Gain = Av./(1+(j*f./fH));
subplot(2,1,1);
semilogx(f,20*log10(abs(Gain)));
grid on
xlabel('frequency (Hz)');
ylabel('|Av| (dB)');
title('P7.6d');
subplot(2,1,2);
semilogx(f,angle(Gain)*180/pi);
grid on
xlabel('frequency (Hz)');
ylabel('phase(Av) (degrees)');
```

% #6e

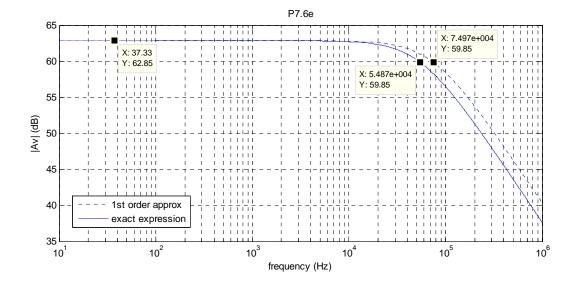

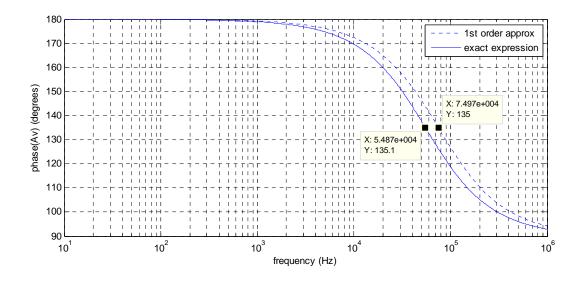

```
Gain_e = 1./(Rb.*(((1+j*2*pi.*f.*Rc*Cu)./(Rc.*(j*2*pi.*f.*Cu-
gm))).*(gm+((1/rpi)+j*2*pi.*f.*Cpi)+(1/Rb))+(1/Rc)));
subplot(2,1,1);
semilogx(f,20*log10(abs(Gain)),':');
hold on
semilogx(f,20*log10(abs(Gain_e)));
hold off
grid on
xlabel('frequency (Hz)');
ylabel('|Av|(dB)');
title('P7.6e');
legend('1st order approx','exact expression');
subplot(2,1,2);
semilogx(f,angle(Gain)*180/pi,':');
hold on
semilogx(f,angle(Gain_e)*180/pi);
hold off
grid on
xlabel('frequency (Hz)');
ylabel('phase(Av) (degrees)');
legend('1st order approx','exact expression');
```